## **LES COMPETENCES DU B2I NIVEAU COLLEGE**

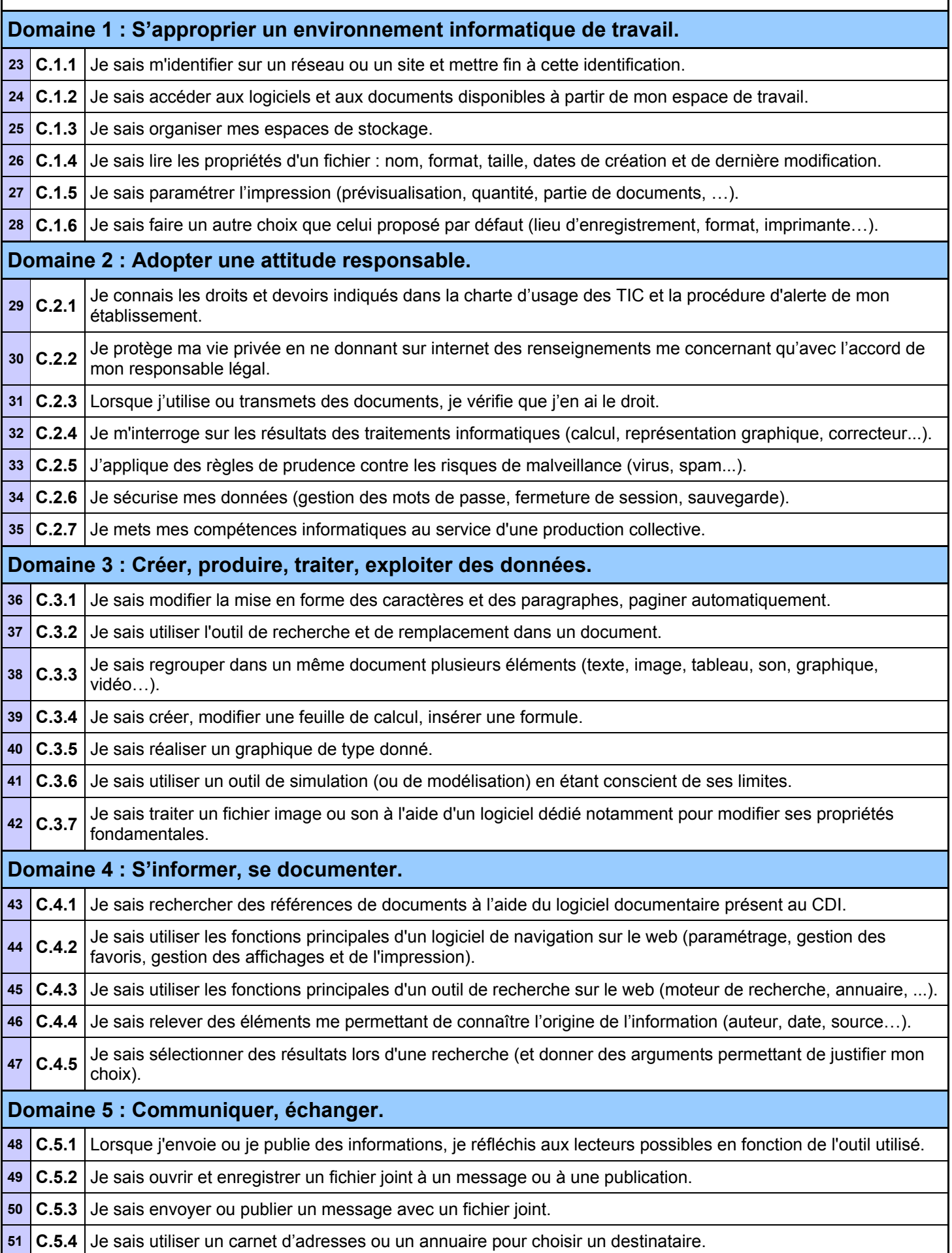